Aufgabe 9: a) Zeigen Sie mit Hilfe des Satzes von Taylor, dass

$$
\lim_{h \to 0} \frac{(-f(x_0 + 2h) + 4f(x_0 + h) - 3f(x_0))}{2h} = f'(x_0)
$$

gilt, für jede zweimal stetig differenzierbare Funktion  $f : \mathbb{R} \to \mathbb{R}$ .

b) Zeigen Sie, dass mit der Differenzenquotienten - Formel aus a) Polynome vom Grad 2 exakt differenziert werden.

## LÖSUNG:

a)  $f: \mathbb{R} \to \mathbb{R}$  sei 2-mal stetig differenzierbar. Taylor ergibt:

$$
f(x_0 + h) = f(x_0) + f'(x_0) \cdot h + O(h^2)
$$
  

$$
f(x_0 + 2h) = f(x_0) + f'(x_0) \cdot 2h + O(h^2)
$$

$$
\Rightarrow \quad (-f(x_0+2h)+4f(x_0+h)-3f(x_0))
$$
  
=\quadmath display="block">(-f(x\_0)+4f(x\_0)-3f(x\_0))+(-f'(x\_0)+2f'(x\_0))\cdot 2h+O(h^2)  
=0

$$
\Rightarrow \frac{-f(x_0 + 2h) + 4f(x_0 + h) - 3f(x_0)}{2h} = f'(x_0) + O(h)
$$
  

$$
\Rightarrow \text{Beh.!}
$$

$$
p(x) = a_0 + a_1x + a_2x^2 \in \mathcal{P}_2
$$
  
\n
$$
p(x_0 + h) = a_0 + a_1(x_0 + h) + a_2(x_0 + h)^2
$$
  
\n
$$
= a_0 + a_1x_0 + a_2x_0^2 + a_1h + a_22x_0h + a_2h^2
$$
  
\n
$$
= p(x_0) + (a_1 + 2a_2x_0)h + a_2h^2
$$
  
\n
$$
p(x_0 + 2h) = a_0 + a_1(x_0 + 2h) + a_2(x_0 + 2h)^2
$$
  
\n
$$
= p(x_0) + (a_1 + 2a_2x_0)2h + a_24h^2
$$

$$
\Rightarrow \frac{-p(x_0 + 2h) + 4p(x_0 + h) - 3p(x_0)}{2h}
$$

$$
= \frac{1}{2h} \left( \underbrace{-p(x_0) + 4p(x_0) - 3p(x_0)}_{=0} \right)
$$

$$
+ \frac{1}{2h} \left( -(a_1 + 2a_2x_0)2h + 2(a_1 + 2a_2x_0)2h \right)
$$

$$
+ \frac{1}{2h} \left( \underbrace{-4a_2h^2 + 4a_2h^2}_{=0} \right)
$$

$$
= a_1 + 2a_2x_0 = p'(x_0) \quad \checkmark
$$

**Aufgabe 10:** Differenzieren Sie die Funktion  $f(x) = x^x = \exp(x \ln x)$  numerisch an der Stelle  $x_0 = 3$  mit dem zentralen Differenzenquotienten und dem Vorwärtsdifferenzenquotienten für  $h = 10^{-1}$ ,  $h = 10^{-2}$ ,  $h = 10^{-3}$ . Vergleichen Sie Ihre numerischen Ergebnisse mit dem exakten Wert  $f'(3) = 3<sup>3</sup>(\ln 3 + 1)$ . Tragen Sie die Fehler für die verschiedenen Werte von  $h$  in eine Tabelle ein.

LÖSUNG:

$$
f(x) = x^x = e^{x \ln x}
$$
  
\n
$$
x_0 = 3
$$
  
\n
$$
f(3) = 3^3 = 3 \cdot 3 \cdot 3 = 27
$$
  
\n
$$
f'(x) = (e^{x \ln x})'
$$
  
\n
$$
= e^{x \ln x} \cdot \left\{ 1 \cdot \ln x + x \cdot \frac{1}{x} \right\}
$$
  
\n
$$
= x^x \cdot (\ln x + 1)
$$
  
\n
$$
f'(3) = 3^3 \cdot (\ln 3 + 1)
$$
  
\n
$$
= 27 \cdot (1 + \ln 3)
$$
  
\n
$$
= 27 + 27 \cdot \ln 3
$$
  
\n
$$
\approx 27(1 + 1,098612289)
$$
  
\n
$$
\approx 56,66253179 \quad \text{(Taschenrechner)}
$$

Zentraler Differenzenquotient:

$$
ZD_f(x_0, h) = \frac{f(x_0 + h) - f(x_0 - h)}{2h}
$$
  
\n
$$
h = 10^{-1} = \frac{1}{10}, \quad h = 10^{-2} = \frac{1}{10^2} = \frac{1}{100}, \quad h = 10^{-3} = \frac{1}{10^3} = \frac{1}{1000}
$$
  
\n
$$
h = \frac{1}{10} : ZD_f(3, \frac{1}{10}) = \frac{f(3, 1) - f(2, 9)}{1/5}
$$
  
\n
$$
= 5 \cdot ((3, 1)^{3, 1} - (2, 9)^{2, 9})
$$
  
\n
$$
\approx 5 \cdot (33, 35963198 - 21, 92573667)
$$
  
\n
$$
\approx 5 \cdot 11, 43389531
$$
  
\n
$$
\approx 57, 16947654
$$
  
\n
$$
|Fehler| \approx 57, 16947654 - 56, 66253179 \approx 0, 50694475
$$

$$
h = \frac{1}{100} : ZD_f(3, \frac{1}{100}) = 50 \cdot ((3,01)^{3,01} - (2,99)^{2,99})
$$
  
\n
$$
\approx 50 \cdot (27,5730718 - 26,43972009)
$$
  
\n
$$
\approx 50 \cdot 1,13335171
$$
  
\n
$$
\approx 56,66758548
$$
  
\n[*Fehler*] 
$$
\approx 56,66758548 - 56,66253179 \approx 0,005053685
$$

$$
h = \frac{1}{1000} : ZD_f(3, \frac{1}{1000}) = 500 \cdot ((3,001)^{3,001} - (2,999)^{2,999})
$$
  
\n
$$
\approx 500 \cdot (27,05672654 - 26,94340137)
$$
  
\n
$$
\approx 500 \cdot 0,113325166
$$
  
\n
$$
\approx 56,66258295
$$
  
\n[*Fehler*] 
$$
\approx 56,66258295 - 56,66253179 \approx 0,00005116
$$

 ${\rm Vorwärtsdifferenzenquotient:}$ 

$$
VD_f(x_0, h) = \frac{f(x_0 + h) - f(x_0)}{h}
$$

$$
h = \frac{1}{10} : WD_f(3, \frac{1}{10}) \approx 63,59631979
$$

$$
|Fehler| \approx 6,933787997
$$

$$
h = \frac{1}{100} : \ V D_f(3, \frac{1}{100}) \approx 57,30718008
$$

$$
|Fehler| \approx 0,64464829
$$

$$
h = \frac{1}{1000} : \quad V D_f(3, \frac{1}{1000}) \quad \approx \quad 56,7265386
$$
\n
$$
|Fehler| \quad \approx \quad 0,06400681
$$

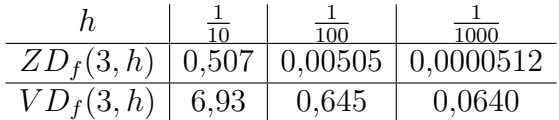

Man sieht gut die unterschiedliche Approximationsordnung: Beim Vorwärts-Differenzenquotienten wird der Fehler um den Faktor 10 kleiner, wenn man h durch 10 teilt (Ordnung  $O(h)$ ). Beim zentralen Differenzenquotienten wird der Fehler bei der Zehntelung von h um den Faktor 100 kleiner (Ordnung  $O(h^2)$ ).

**Aufgabe 11:** Bestimmen Sie das Polynom  $p(x)$  dritten Grades, das die folgenden Werte annimmt:  $x^2 + 3x + 1 = 3$ 

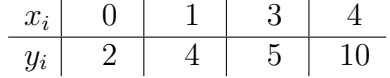

- a) Bestimmen Sie das gesuchte Polynom  $p(x)$  über ein lineares Gleichungssystem.
- b) Bestimmen Sie das gesuchte Polynom  $p(x)$  unter Benutzung von Lagrange-Polynomen.
- c) Wie ändert sich  $p(5)$ , wenn  $y_2 = 5.02$  statt  $y_2 = 5$  gesetzt wird?

LÖSUNG:

$$
\begin{array}{c|c|c|c|c|c|c} x_i & 0 & 1 & 3 & 4 \\ \hline y_i & 2 & 4 & 5 & 10 \\ \end{array}
$$

a) Ansatz:  $p(x) = a_0 + a_1x + a_2x^2 + a_3x^3$ 

$$
p(0) = 2 \implies a_0 = 2
$$
  
\n
$$
p(1) = 4 \implies 2 + a_1 + a_2 + a_3 = 4
$$
  
\n
$$
\iff a_1 + a_2 + a_3 = 2 \quad I
$$
  
\n
$$
p(3) = 5 \implies 2 + 3a_1 + 9a_2 + 27a_3 = 5
$$
  
\n
$$
\iff a_1 + 3a_2 + 9a_3 = 1 \quad II
$$
  
\n
$$
p(4) = 10 \implies 2 + 4a_1 + 16a_2 + 64a_3 = 10
$$
  
\n
$$
\iff a_1 + 4a_2 + 16a_3 = 2 \quad III
$$

II - I : 
$$
2a_2 + 8a_3 = -1
$$
  
\nIII - I :  $3a_2 + 15a_3 = 0 \Leftrightarrow a_2 = -5a_3$   
\n $\Rightarrow -10a_3 + 8a_3 = -1$   
\n $\Leftrightarrow 2a_3 = 1 \Leftrightarrow a_3 = \frac{1}{2}$   
\n $\Rightarrow a_2 = -\frac{5}{2}$   
\n $\Rightarrow a_1 = 2 - a_2 - a_3 = 2 + \frac{5}{2} - \frac{1}{2} = 4$   
\n $\Rightarrow p(x) = 2 + 4x - \frac{5}{2}x^2 + \frac{1}{2}x^3$ 

Probe:

$$
p(0) = 2 \checkmark
$$
  
\n
$$
p(1) = 2 + 4 - \frac{5}{2} + \frac{1}{2} = 4 \checkmark
$$
  
\n
$$
p(3) = 2 + 12 - \frac{45}{2} + \frac{27}{2} = 14 - \frac{18}{2} = 14 - 9 = 5 \checkmark
$$
  
\n
$$
p(4) = 2 + 16 - 40 + 32 = 50 - 40 = 10 \checkmark
$$

b) Lagrangeformel:  $p(x) = 2p_0(x) + 4p_1(x) + 5p_2(x) + 10p_3(x)$ 

mit:

$$
p_0(x) = \frac{(x-1)(x-3)(x-4)}{(0-1)(0-3)(0-4)}
$$
  
\n
$$
= \left(-\frac{1}{12}\right)(x-1)(x^2-7x+12)
$$
  
\n
$$
= \left(-\frac{1}{12}\right)(x^3-8x^2+19x-12)
$$
  
\n
$$
= -\frac{1}{12}x^3+\frac{2}{3}x^2-\frac{19}{12}x+1
$$
  
\n
$$
p_1(x) = \frac{x(x-3)(x-4)}{1(1-3)(1-4)}
$$
  
\n
$$
= \frac{1}{6}(x^3-7x^2+12x)
$$
  
\n
$$
= \frac{1}{6}x^3-\frac{7}{6}x^2+2x
$$
  
\n
$$
p_2(x) = \frac{x(x-1)(x-4)}{3(3-1)(3-4)}
$$
  
\n
$$
= \left(-\frac{1}{6}\right)(x^3-5x^2+4x)
$$
  
\n
$$
= -\frac{1}{6}x^3+\frac{5}{6}x^2-\frac{2}{3}x
$$
  
\n
$$
p_3(x) = \frac{x(x-1)(x-3)}{4(4-1)(4-3)}
$$
  
\n
$$
= \frac{1}{12}(x^3-4x^2+3x)
$$
  
\n
$$
= \frac{1}{12}x^3-\frac{1}{3}x^2+\frac{1}{4}x
$$
  
\n
$$
p(x) = \left(-\frac{2}{12}+\frac{4}{6}-\frac{5}{6}+\frac{10}{12}\right)x^3
$$
  
\n
$$
+ \left(\frac{4}{3}-\frac{14}{3}+\frac{25}{6}-\frac{10}{3}\right)x^2
$$
  
\n
$$
+ \left(-\frac{19}{6}+8-\frac{10}{3}+\frac{5}{2}\right)x
$$
  
\n
$$
+2\cdot 1
$$

$$
+2 \cdot 1
$$
  
= 2 + 4x -  $\frac{5}{2}$ x<sup>2</sup> +  $\frac{1}{2}$ x<sup>3</sup>  $\checkmark$ 

c)

$$
p(5) = 2 + 20 - \frac{125}{2} + \frac{125}{2} = 22
$$
  
\n
$$
\tilde{p}(x) = p(x) + 0.02 \cdot p_2(x)
$$
  
\n
$$
\Rightarrow \tilde{p}(5) = p(5) + 0.02 \cdot p_2(5)
$$
  
\n
$$
= 22 + \frac{2}{100} \cdot \left(-\frac{125}{6} + \frac{125}{6} - \frac{10}{3}\right)
$$
  
\n
$$
= 22 - \frac{1}{10} \cdot \frac{2}{3}
$$
  
\n
$$
= 22 - \frac{1}{15}
$$

**Aufgabe 12:** Bestimmen Sie ein quadratisches Polynom 
$$
p(x)
$$
, das in 0,  $\frac{\pi}{2}$  und  $\pi$  mit  $f(x) = \sin x$  übereinstimmt.

Rechnen Sie den Fehler  $|f(x) - p(x)|$  in  $x = \frac{\pi}{4}$  $\frac{\pi}{4}$  explizit aus.

LÖSUNG:

$$
f(x) = \sin x
$$
  
\n
$$
f(0) = \sin 0 = 0
$$
  
\n
$$
f(\pi/2) = \sin(\pi/2) = 1
$$
  
\n
$$
f(\pi) = \sin(\pi) = 0
$$
  
\n
$$
f(\pi/4) = \sin(\pi/4) = \frac{\sqrt{2}}{2}
$$

Gesucht:  $p(x) = a_0 + a_1x + a_2x^2$  mit  $p(0) = 0$ ,  $p(\pi/2) = 1$ ,  $p(\pi) = 0$ 

**Lagrangeformel:**  $p(x) = 0 p_0(x) + 1 p_{\frac{\pi}{2}}(x) + 0 p_{\pi}(x)$ 

$$
p_{\frac{\pi}{2}}(x) = \frac{(x-0)(x-\pi)}{(\frac{\pi}{2}-0)(\frac{\pi}{2}-\pi)}
$$
  
=  $-\frac{4}{\pi^2}x(x-\pi) = \frac{4}{\pi}x - \frac{4}{\pi^2}x^2$ 

Alternativ:

$$
p(0) = 0 \Rightarrow a_0 = 0
$$
  

$$
p(\pi/2) = 1 \Rightarrow a_1 \frac{\pi}{2} + a_2 \frac{\pi^2}{4} = 1
$$
  

$$
\Rightarrow 2a_1 \pi + a_2 \pi^2 = 4 \quad I
$$
  

$$
p(\pi) = 0 \Rightarrow a_1 \pi + a_2 \pi^2 = 0 \quad II
$$

I-II:  $a_1\pi = 4 \Rightarrow a_1 = \frac{4}{\pi}$ Einsetzen in II:  $4 + a_2 \pi^2 = 0 \Leftrightarrow a_2 = -\frac{4}{\pi^2}$  $\frac{4}{\pi^2}$ .

## Explizite Berechnung des Fehlers:

$$
|p(\pi/4) - f(\pi/4)| = 0,75 - 0,707106781 \approx 0,042893219
$$